## **How To Validate Canada SIN (Numbers)**

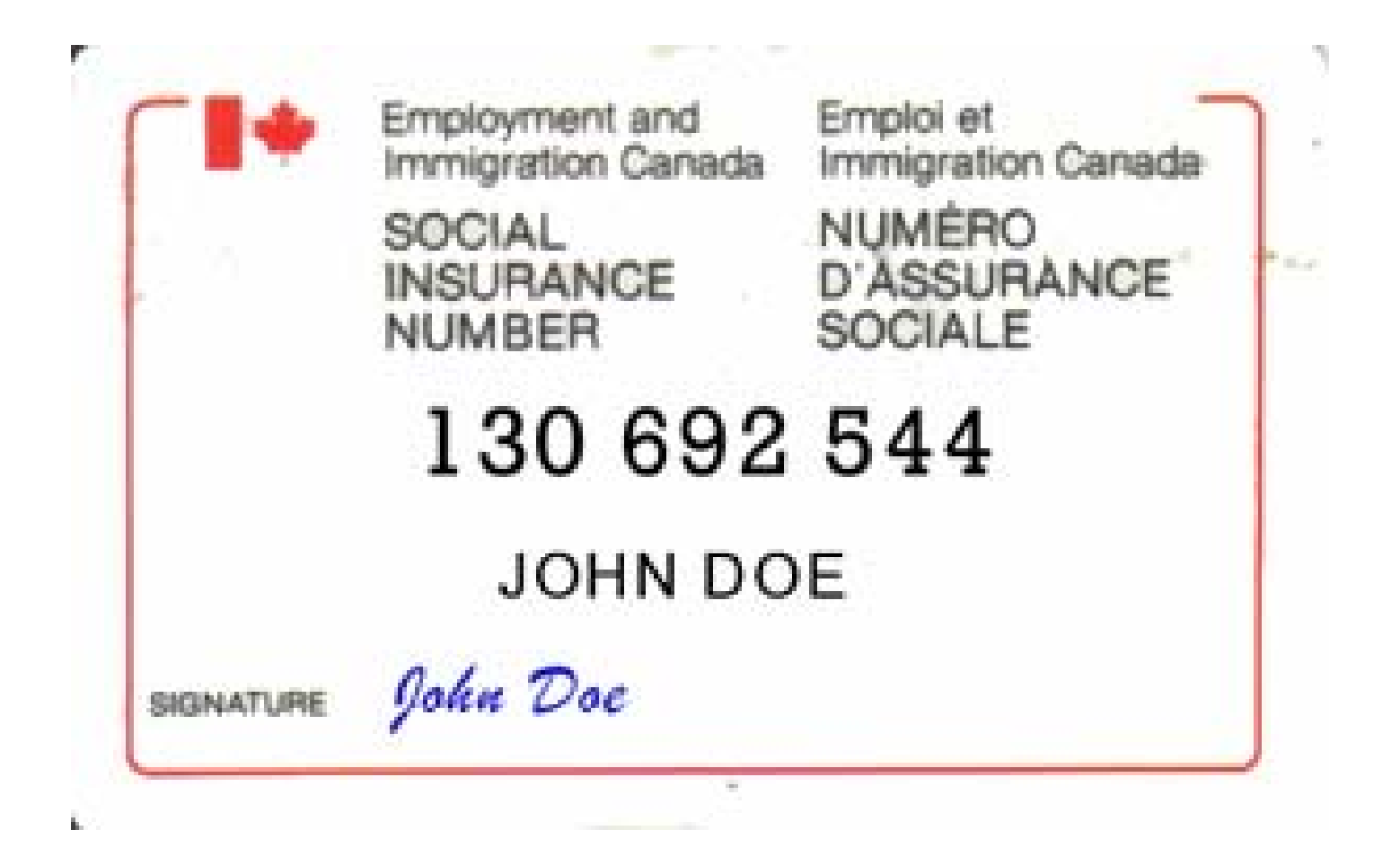

## **Let's use this fictitious SIN to demonstrate: 130 692 544Always multiply the SIN Number by this number: 121 212 121(Multiply the top number by the bottom number) 130 692 544121 212 121160 394 584If you get a 2 digit # add the digits together. Notice here that 6\*2=12, add 1 and 2 together and get 3. Then add all of these digits together: 1+6+0+3+9+4+5+8+4=40**

**If the SIN is valid this # will be evenly divisible by 10. This is a 'valid' SIN.** 

- The first digit of a SIN indicates province of registration.
- 1 = NB, NF, NS, PE
- $\bullet$  2 = QC
- $\bullet$  3 = QC
- $\bullet$  4 = ON
- $5 = ON$
- 6 = AB, MB, SK, NT, NU
- 7 = BC, YU
- 8 = Not Used
- 9 = Immigrants & other temp SIN's
- $\bullet\,$  0 = Not Used  $\,$

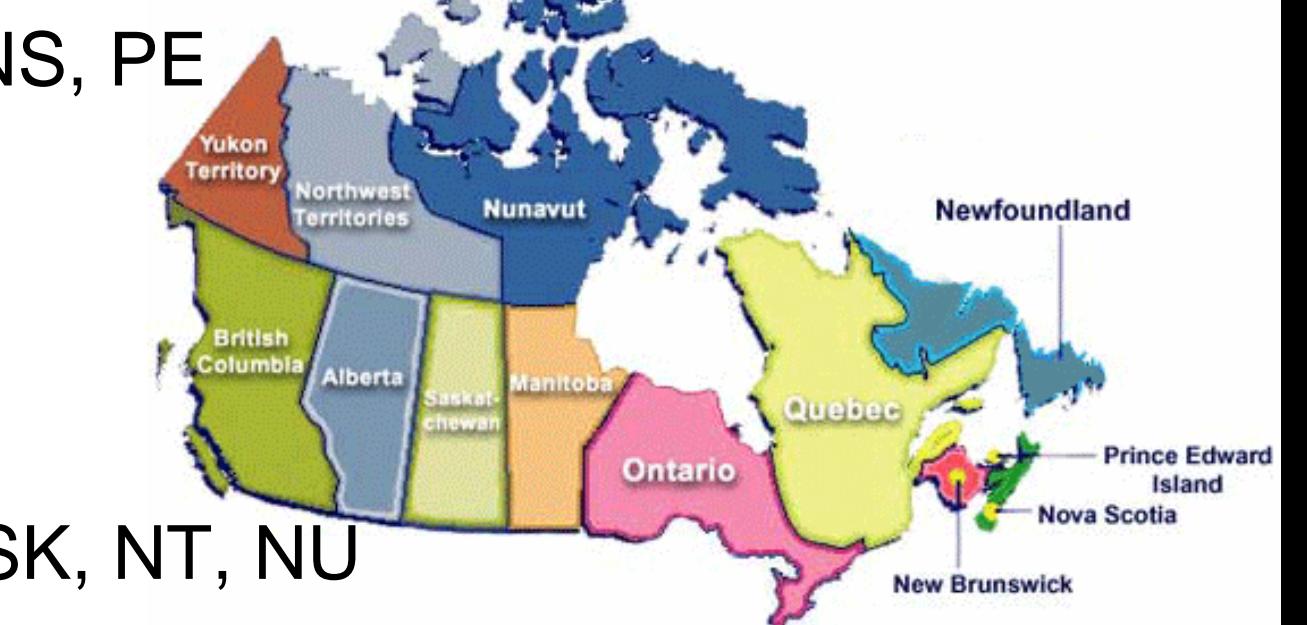